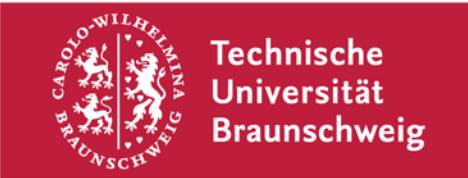

**Gauß-IT-Zentrum** Abteilung Anwendungen Abt-Jerusalem-Straße 6

**- im Hause -** 

## **Antrag auf Nutzung der Raumverwalterfunktionalitäten im LSF**

## **Angaben zur Person:**

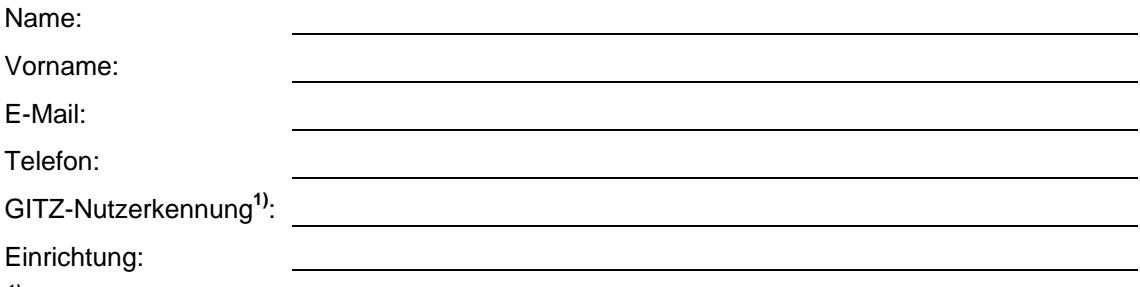

*1) Nur persönliche Kennungen, keine i-Nummern.*

## **Berechtigungen:**

Zu verwaltende Räume:

Datum, Unterschrift des Fakultätsgeschäftsführers/Abteilungsleiters

 $\overline{\phantom{a}}$